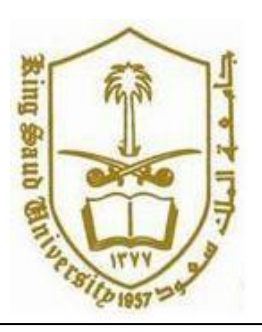

**King Saud University College of Computer and Information Systems Department of Computer Science**

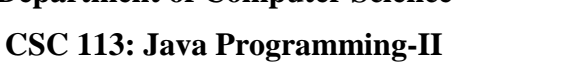

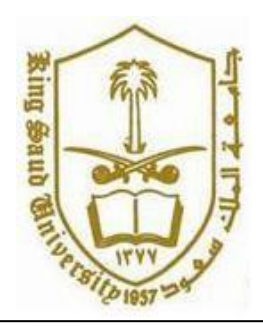

**Tutorial: Relationship between Classes (Aggregation)**

Create the classes along with the functionality given in the following UML Diagram. To understand the problem, please refer to the description given after the diagram.

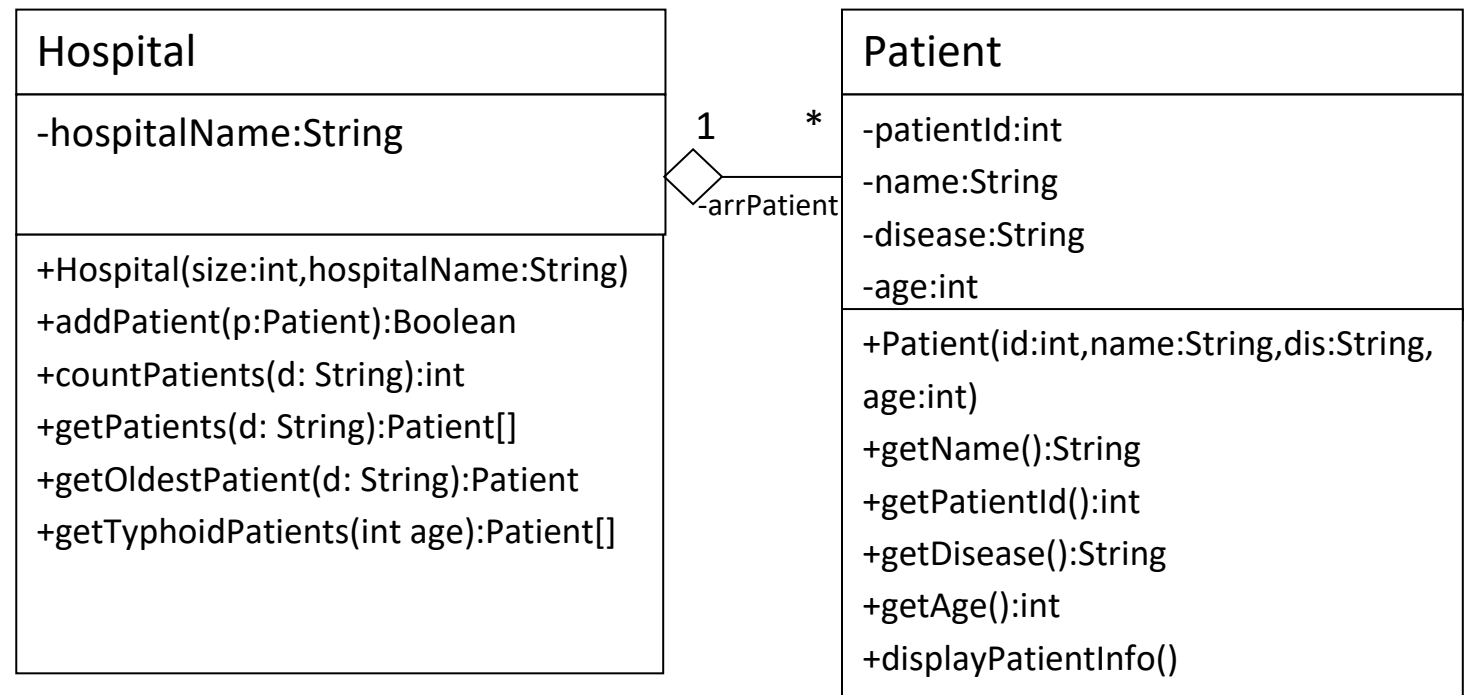

*Patient Class:*

o Attributes:

- patientId: unique id of the patient.
- *name*: the name of the patient.
- *disease*: The disease of the patient.

o Methods:

- *Patient(id:int,name: string, disease: String, age: int)*: constructor
- *displayPatientinfo()*: this method displays all the attributes of the patient.
- *Getters*

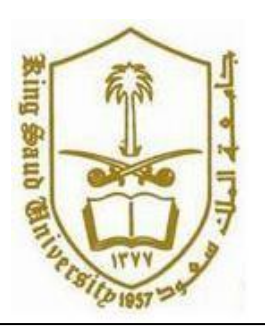

## **King Saud University College of Computer and Information Systems Department of Computer Science**

**CSC 113: Java Programming-II**

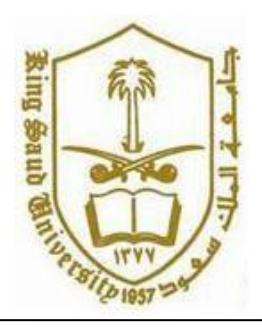

## **Tutorial: Relationship between Classes (Aggregation)**

## *Hospital Class:*

o Attributes:

*hospitalName*: name of the hospital.

o Methods:

- *Hospital(size:int, name:String)*: constructor
- *addPatient(p:Patient):* this method adds a patient to the hospital. It returns true if the *Patient p* is added; false otherwise.
- *countPatient(d:String)*: this method returns the number of patients in the hospital with disease *d*.
- **getPatients(d:String):** this method returns an array containing all patients in the hospital with disease *d*.
- *getOldestPatient(d:String):* this method returns the oldest patient of the hospital with disease *d*.
- *getTyphoidPatients( age:int):* this method returns an array containing all patients in the hospital with disease "Typhoid" and age greater than *age*.

Write java code for classes Patient and Hospital.